## Casual Payment Process & Timeline

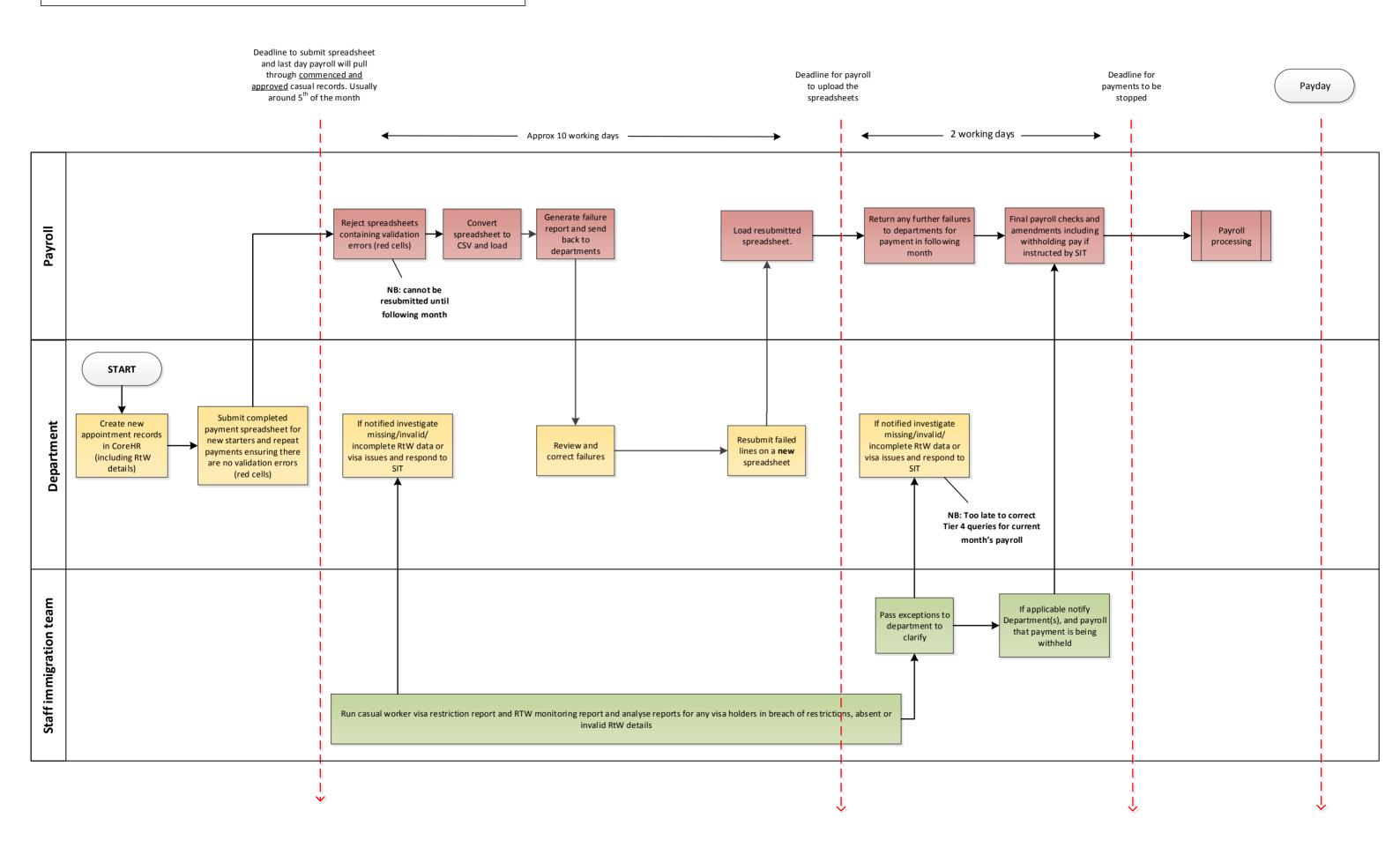